### **Федеральное агентство по образованию**

### **САНКТ-ПЕТЕРБУРГСКИЙ ГОСУДАРСТВЕННЫЙ ПОЛИТЕХНИЧЕСКИЙ УНИВЕРСИТЕТ**

**В.Н. Забоин В.В. Суханов**

# **Расчет параметров схем замещения, рабочих и механических характеристик асинхронных двигателей с фазным ротором**

**У**чебное пособие

**САНКТ-ПЕТЕРБУРГ**

**2005**

Федеральное агентство по образованию **\_\_\_\_\_\_\_** 

## САНКТ-ПЕТЕРБУРГСКИЙ ГОСУДАРСТВЕННЫЙ ПОЛИТЕХНИЧЕСКИЙ УНИВЕРСИТЕТ

В.Н. Забоин В.В. Суханов

# Расчет параметров схем замещения, рабочих и механических характеристик асинхронных двигателей с фазным ротором

Учебное пособие

Санкт-Петербург 2005

УДК 621.313.333

Забоин В.Н., Суханов В.В.

**Расчет параметров схем замещения, рабочих и механических характеристик асинхронных двигателей с фазным ротором**: Учеб. пособие. СПб.: Изд-во "Нестор" 2005. 39с.

Рассмотрены нетрадиционные методы расчета параметров Г-образных схем замещения, рабочих и механических характеристик асинхронных двигателей с фазным ротором, основанные на использовании лишь их паспортных или каталожных данных.

Учебное пособие предназначено для студентов, изучающих курс «Электрические машины» по программе подготовки инженеров по направлению 140600 «Электротехника, электромеханика и электротехнологии» и специальности 140601 «Электромеханика».

Табл. 3, Ил. 5, Прил. 3, Библиогр.: 5 назв.

Печатается по решению редакционно-издательского совета Санкт-Петербургского государственного политехнического университета.

> © Санкт-Петербургский государственный политехнический университет, 2005

#### Введение

Благодаря высоким энергетическим показателям, относительной дешевизне, простоте конструкции и обслуживания асинхронные двигатели (АД) являются наиболее распространенными среди всех электрических машин. В количественном отношении они составляют около 90% всего парка машин, а по установленной мощности - около 55% [1,2].

По конструкции АД делятся на два типа: это асинхронные двигатели с фазным ротором (АДФР), которые обладают практически постоянными параметрами, и асинхронные двигатели с короткозамкнутым ротором (АДКР), параметры которых, как правило, переменны. Не останавливаясь отдельно на общеизвестных преимуществах и недостатках АДКР, следует лишь отметить, что в отличие от них АДФР наиболее широко используются в установках с тяжелыми условиями пуска и эксплуатации, которые требуют плавного разгона и регулирования частоты вращения в процессе работы. Эти положительные качества АДФР, как известно, обеспечиваются за счет возможности введения в цепь фазного ротора добавочных сопротивлений и электродвижущих сил.

Основные рабочие свойства и эксплуатационные показатели любой асинхронной машины можно определить либо непосредственно путем экспериментального определения рабочих характеристик, либо косвенным методом на основе использования опытных данных холостого хода и короткого замыкания с последующим вычислением параметров схемы замещения и расчетом **BCCX** требуемых характеристик машины [3,4]. Однако, на практике, во всех этих случаях, помимо исследуемой машины, требуется дорогостоящее лабораторноиспытательное оборудование с пускорегулирующей и контрольно-измерительной аппаратурой. При отсутствии этих средств и минимуме исходной информации о самой машине возникает необходимость в разработке чисто расчетных методов определения и анализа рабочих и механических характеристик асинхронной машины. Изложению сущности одного из возможных таких методов и посвящено настоящее учебное пособие, целью которого является ознакомлении студентов-электромехаников в рамках полученных ими знаний по общему курсу электрических машин с нетрадиционным способом расчета параметров схем замещения асинхронных машин, основанном на использовании лишь их паспортных или каталожных данных.

#### 1. ОСНОВНЫЕ СВЕДЕНИЯ ИЗ ТЕОРИИ АСИНХРОННЫХ МАШИН

Важнейшим соотношением для асинхронной машины, работающей двигателем, является уравнение её механической характеристики M(s), которое выводится на основе использования Г-образной схемы замещения АМ, полученной в результате преобразования ее Т-образной схемы замещения. Обе эти схемы показаны на рис.1.

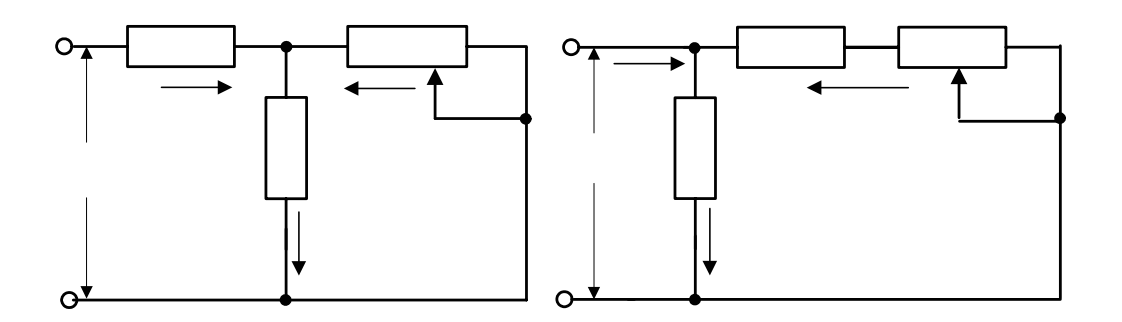

Рис. 1. Схемы замещения асинхронной машины а) Т-образная, б) Г-образная

Комплексные параметры Т-образной схемы замещения на рис.1.а соответственно равны:

$$
Z_1 = r_1 + jx_{\sigma 1}, \quad Z'_{2S} = \frac{r'_2}{s} + jx'_{\sigma 2}, \quad Z_M = r_M + jx_M,\tag{1}
$$

а комплексные параметры и вторичный ток Г-образной схемы замещения на рис.1.б рассчитываются по выражениям:

$$
Z'_{1} = CZ_{1}, \quad Z''_{2S} = C^{2}Z'_{2S}, \quad Z_{1M} = Z_{1} + Z_{M}, \quad I''_{2} = \frac{I_{2}}{C}, \tag{2}
$$

где  $\dot{C}$  – комплексный коэффициент приведения параметров, тока и напряжения вторичного (рабочего) контура АМ при переходе от Т-образной схемы к Гобразной схеме замещения находится, как известно [4], из уравнения

$$
\tilde{N}=1+\frac{Z_1}{Z_i}.\hspace{1cm}Z_1 \hspace{1cm} (3)
$$

5

Обычно, при выводе механической характеристики  $M(s)$  комплексный коэффициент  $\dot{C}$  считают вещественным числом, равным либо его реальной части, либо его модулю. То есть, вещественные значения С соответственно равны:

$$
\tilde{N} = Re\tilde{N} = 1 + \frac{r_1 r_i + x_{\sigma 1} x_i}{r_i^2 + x_i^2} \quad \text{with} \quad C = |\tilde{N}| = \sqrt{\frac{(r_1 + r_i)^2 + (x_{\sigma 1} + x_i)^2}{r_i^2 + x_i^2}} \,. \tag{4}
$$

Еще более простое выражение для вещественной поправки С получается, если пренебречь активными сопротивлениями  $r_1$  и  $r_M$ . Тогда

$$
C = Re\dot{C} = |\dot{C}| = 1 + \frac{x_{\sigma 1}}{x_i}.
$$
\n<sup>(5)</sup>

Исходя из соотношений (1) и (2), электрическую схему на рис.1.6 можно преобразовать к развернутой Г-образной схеме замещения так, как это показано на рис.2, где активные и индуктивные параметры рабочего контура  $R_1$ ,  $R_2$ ,  $X_{\sigma}$ при вещественном значении коэффициента С соответственно равны:

$$
R_1 = Cr_1, \qquad R_2 = C^2 r_2', \qquad X_{\sigma} = C x_{\sigma 1} + C^2 x_{\sigma 2}', \qquad (6)
$$

а параметры намагничивающего контура  $R_{1M}$ ,  $X_{1M}$  определяются, как

$$
R_{1M} = r_1 + r_M, \quad X_{1M} = x_{\sigma 1} + x_M. \tag{7}
$$

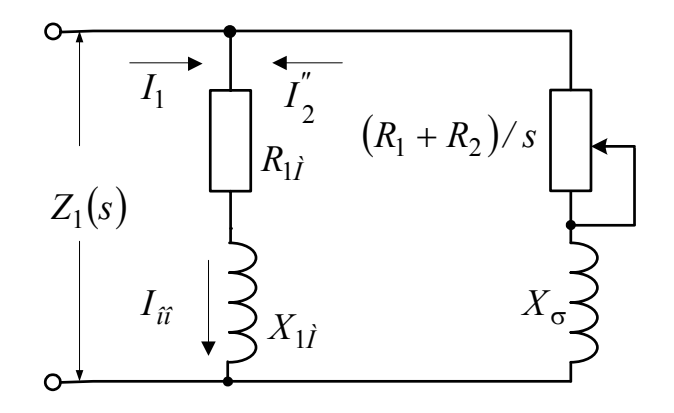

Рис. 2. Г-образная схема замещения асинхронной машины при вещественном значении поправки С

С учетом принятых обозначений (6) общеизвестная [4] зависимость электромагнитного момента AM от скольжения  $M(s)$  принимает вид:

$$
M(s) = \frac{pm_1 U_{1\phi}^2 \frac{r_2}{s}}{\omega_1 \left[ \left( r_1 + \frac{Cr_2^{'}}{s} \right)^2 + \left( x_{\sigma 1} + \frac{Cr_2^{'}}{s} \right)^2 \right]} = \frac{pm_1 U_{1\phi}^2 \frac{R_2}{s}}{\omega_1 \left[ \left( R_1 + \frac{R_2}{s} \right)^2 + X_{\sigma}^2 \right]}.
$$
 (8)

Соответствующая зависимость для двигательного режима работы АМ  $(0 ≤ s ≤ 1)$  представлена на рис.3.

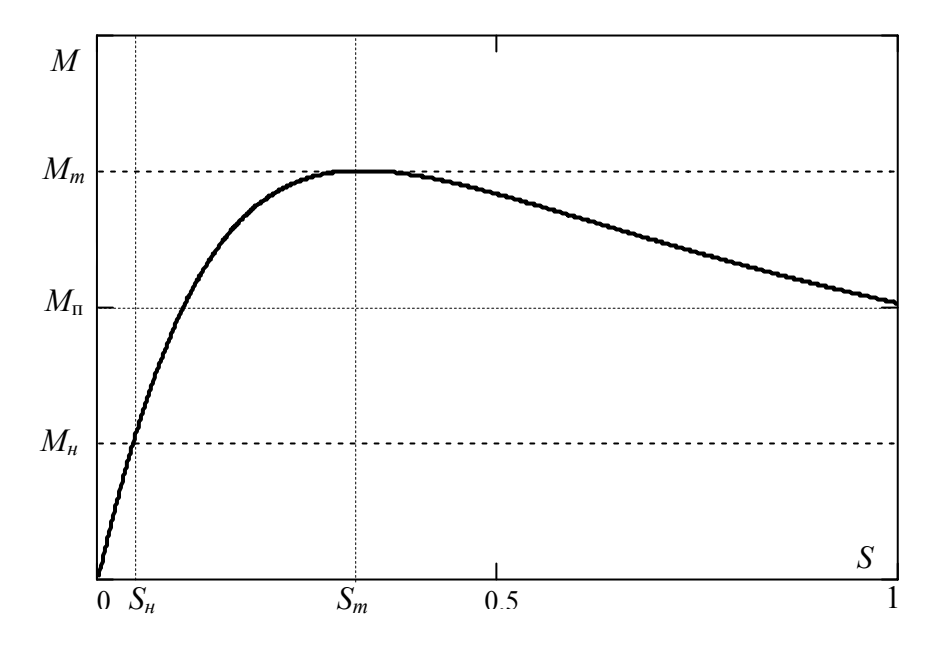

Рис. 3. Механическая харатеристика АДФР.

Кривая на рис.3 имеет четыре характерные точки. Первая из них (при  $S=0$ ) соответствует режиму идеального холостого хода машины. Точка при  $S_n$  определяет номинальный режим работы машины, в котором номинальный электромагнитный момент  $M<sub>h</sub>$  согласно (8) равен:

$$
M(S_n) = \frac{pm_1 U_{1\phi_H}^2 \frac{r_2}{S_n}}{\omega_{1\theta} \left[ \left( r_1 + \frac{Cr_2'}{S_n} \right)^2 + \left( x_{\sigma 1} + \frac{Cr_2'}{S_n} \right)^2 \right]} = \frac{pm_1 U_{1\phi_H}^2 \frac{R_2}{S_n}}{\omega_{1\theta} \left[ \left( R_1 + \frac{R_2}{S_n} \right)^2 + X_{\sigma}^2 \right]} = M_n. (9)
$$

 $\overline{7}$ 

Точка при  $S_m$  характеризует границу области устойчивой работы машины, в которой максимальный электромагнитный момент  $M_m$  и критическое (максимальное) скольжение  $S_m$  при номинальных значениях  $U_{1\phi\mu}$  и  $\omega_{1\mu} = 2\pi f_{1\mu}$  соответственно равны:

$$
M(S_m) = \frac{pm_1 U_{1\phi\mu}^2}{2\omega_{1\mu}C\left[r_1 + \sqrt{r_1^2 + (x_{\sigma 1} + Cx_{\sigma 2}')^2}\right]} = \frac{pm_1 U_{1\phi\mu}^2}{2\omega_{1\mu}(R_1 + \sqrt{R_1^2 + X_{\sigma}^2})} = M_m, (10)
$$

$$
S_m = \frac{Cr_2'}{\sqrt{r_1^2 + (x_{\sigma 1} + Cx_{\sigma 2}')^2}} = \frac{R_2}{\sqrt{R_1^2 + X_{\sigma}^2}}.
$$
(11)

Точка при S=1 определяет режим короткого замыкания или режим пуска асинхронной машины, для которого согласно (8) начальный пусковой момент  $M_{\text{n}}$  при  $U_{1\phi H}$  и  $\omega_{1H}$  равен:

$$
M(1) = \frac{pm_1 U_{1\phi_H}^2 r_2'}{\omega_{1\eta} \left[ \left( r_1 + C r_2' \right)^2 + \left( x_{\sigma 1} + C x_{\sigma 2}' \right)^2 \right]} = \frac{pm_1 U_{1\phi_H}^2 R_2}{\omega_{1\eta} \left[ \left( R_1 + R_2 \right)^2 + X_{\sigma}^2 \right]} = M_{\pi}.
$$
 (12)

Кроме приведенных выражений (8)–(12) в теории асинхронных машин выводится формула М. Клосса для расчета величины отношения текущего значения электромагнитного момента  $M(s)$  к его максимальному значению  $M_m$  -

$$
\frac{M(s)}{M_m} = \frac{2 + \dot{a}S_m}{S_m + \frac{S_m}{s} + \dot{a}S_m} , \quad \dot{a} = \frac{2r_1}{Cr_2'} = 2\frac{R_1}{R_2}.
$$
\n(13)

Относительно представленных зависимостей (8)-(13), следует напомнить, что уравнение механической характеристики в форме (8) справедливо при любых значениях параметров машин, в то время как выражения (10), (11) для  $M_m$  и  $S_m$ , а, следовательно, и уравнение механической характеристики по формуле М. Клосса (13) справедливы только при постоянных значениях параметров машин, к которым, как уже отмечалось выше, относятся лишь АДФР.

Для удобства сравнения механических характеристик АД различной мощности все моменты и сопротивления АД принято выражать не в абсолютных, а в относительных единицах, выбирая в качестве базисных значений  $M_6$  и  $z_6$  их номинальные значения  $M<sub>h</sub>$  и  $z<sub>h</sub>$ , то есть:

$$
M_{\acute{a}} = M_{i} \quad , \quad z_{\acute{a}} = z_{i} = \frac{U_{1\acute{o}i}}{I_{1\acute{o}i}}.
$$
 (14)

При этом соответствующие значения  $M$ ,  $r$  и  $x$  в относительных единицах имеют вид:

$$
\underline{\dot{I}}_{-} = \frac{M}{M_{i}} \quad , \quad \underline{r} = \frac{r}{z_{i}} = \frac{rI_{1\hat{o}i}}{U_{1\hat{o}i}} \quad , \quad \underline{x} = \frac{x}{z_{i}} = \frac{xI_{1\hat{o}i}}{U_{1\hat{o}i}} \quad . \tag{15}
$$

а любое комплексное сопротивление Z в относительных единицах можно записать, как

$$
\underline{Z} = \frac{Z}{z_i} = \frac{r + jx}{z_i} = \underline{r} + j\underline{x} \,.
$$
 (16)

Тогда полные сопротивления схем замещения  $Z(s)$  и  $Z(s)$  в номинальном режиме работы, когда  $U_{1\phi} = U_{1\phi\mu}$ ,  $I_{1\phi} = I_{1\phi\mu}$  и  $cos\phi = cos\phi_{\mu}$  имеют вид:

$$
Z(S_n) = \frac{U_{1\phi_H}}{I_{1\phi_H}} = \frac{U_{1\phi_H}}{I_{1\phi_H}e^{-j\varphi_\mu}} = z_\mu e^{j\varphi_\mu} = z_\mu \cos\varphi_\mu + jz_\mu \sin\varphi_\mu = Z_\mu ,
$$
  

$$
\underline{Z}_i = \frac{Z(S_i)}{z_i} = \underline{Z}(S_i) = \cos\varphi_i + j\sin\varphi_i.
$$
 (17)

Базисное или номинальное значение электромагнитного момента можно найти, исходя из следующих соображений. Известно, что механическая мощность  $P_{\text{mx}}$ , развиваемая электромагнитным моментом  $M$  на роторе, за вычетом механических  $p_{\text{mx}}$  и добавочных  $p_{\partial}$  потерь превращается в полезную мощность  $P_2$ , то есть:

$$
P_{\mu x} = P_2 + p_{\mu x} + p_{\partial}.
$$
 (18)

9

 $(17)$ 

Разделив последнее выражение на механическую угловую скорость вращения ротора  $\Omega_2$ , условие равенства моментов можно записать как:

$$
\frac{P_{i\tilde{\sigma}}}{\Omega_2} = \dot{I} = \dot{I}_{2} + \dot{I}_{i} = \frac{P_2}{\Omega_2} + \frac{p_{i\tilde{\sigma}} + p_{\tilde{a}}}{\Omega_2},
$$
(19)

где  $M_2$  - полезный момент на валу двигателя,  $M_0$  - момент холостого хода, обусловленный механическими и добавочными потерями.

В номинальном режиме

$$
\dot{I}_{i} = \dot{I}_{2i} + \dot{I}_{ii} \approx \dot{I}_{2i} = \frac{P_{2i}}{\Omega_{2i}} ,
$$
 (20)

поскольку  $M_{\nu} \ll M_{2\mu}$  и  $(p_{\nu} + p_{\nu}) \ll P_2$ .

Учитывая общеизвестные связи -

$$
P_{2i} = \eta_i P_{1i} \quad , \quad P_{1i} = m_1 U_{10i} I_{10i} \cos \varphi_i \quad , \quad \Omega_{2i} = \frac{\omega_{1i}}{p} (1 - S_i) , \tag{21}
$$

можно из (20) получить окончательное выражение для расчета  $M<sub>n</sub>$  по основным номинальным данным двигателя -

$$
M_i = \frac{pm_1 U_{1\delta i} I_{1\delta i} \cos \varphi_i \eta_i}{\omega_{1i} (1 - S_i)} \tag{22}
$$

С учетом (15) и (22) зависимости (9)-(13), выраженные в относительных единицах через параметры Т- и Г- схем, приобретают вид:

$$
\frac{\stackrel{\circ}{M} \frac{r_2'}{S_n}}{\left(r_1 + C \frac{r_2'}{S_n}\right)^2 + \left(\frac{r_2}{S_1} + C \frac{r_2'}{S_2}\right)^2} = \frac{\stackrel{\circ}{M} \frac{R_2}{S_n}}{\left(R_1 + \frac{R_2}{S_n}\right)^2 + \frac{r_2'}{S_0}} = 1 \quad , \quad (23)
$$
\n
$$
\kappa_m = \frac{\stackrel{\circ}{M}}{2C \left[r_1 + \sqrt{r_1^2 + \left(\frac{r_2}{S_1} + C \frac{r_2'}{S_0}\right)^2}\right]} = \frac{\stackrel{\circ}{M}}{2 \cdot \left(R_1 + \sqrt{R_1^2 + X_0^2}\right)} \quad , \quad (24)
$$

10

$$
S_m = \frac{C_{\text{r}_2}}{\sqrt{r_1^2 + (x_{\sigma 1} + C_{\text{r}_\sigma 2})^2}} = \frac{R_2}{\sqrt{R_1^2 + X_\sigma^2}},\tag{25}
$$

$$
\kappa_{\rm n} = \frac{\stackrel{\circ}{M}r_2'}{\left(r_1 + Cr_2'\right)^2 + \left(x_{\sigma 1} + Cr_{\sigma 2}'\right)^2} = \frac{\stackrel{\circ}{M}R_2}{\left(R_1 + R_2\right)^2 + X_{\sigma}^2},\tag{26}
$$

$$
\underline{M}(s) = \hat{e}_m \frac{2 + aS_m}{\frac{s}{S_m} + \frac{S_m}{s} + aS_m} , \qquad a = \frac{2}{\tilde{N}} \frac{r_1}{r_2} = 2 \frac{R_1}{R_2}, \tag{27}
$$

где

$$
\kappa_m = \frac{M_m}{M_{\rm H}} \quad , \quad \kappa_n = \frac{M_{\rm H}}{M_{\rm H}} \quad , \quad \stackrel{\circ}{M} = \frac{1 - S_i}{\eta_i \cos \varphi_i} \quad . \tag{28}
$$

Вещественная поправка С в (23)-(27) в соответствии с (4) и (5) находится по одному из трех выражений:

$$
C = \begin{cases} 1 + \frac{\mathcal{L}_{1} \mathcal{L}_{M} + \mathcal{X}_{\sigma_{1}} \mathcal{X}_{M}}{\mathcal{L}_{M}^{2} + \mathcal{X}_{M}^{2}} \\ \sqrt{\frac{(\mathcal{L}_{1} + \mathcal{L}_{M})^{2} + (\mathcal{X}_{\sigma_{1}} + \mathcal{X}_{M})^{2}}{\mathcal{L}_{M}^{2} + \mathcal{X}_{M}^{2}}} \\ 1 + \frac{\mathcal{X}_{\sigma_{1}}}{\mathcal{X}_{M}} \end{cases}
$$
 (29)

а параметры рабочего контура Г-образной схемы замещения согласно (6) рав-HЫ:

$$
R_1 = Cr_1
$$
,  $R_2 = C^2r'_2$ ,  $X_{\sigma} = Cx_{\sigma1} + C^2x'_{\sigma2}$  (30)

Характерные значения относительных параметров АДФР в обозначениях Т-образной схемы замещения, а также ряд других важнейших характеристик машин нормального исполнения приведены в таблице 1.

### **ЗНАЧЕНИЯ ОСНОВНЫХ ОТНОСИТЕЛЬНЫХ ПАРАМЕТРОВ И ВАЖНЕЙШИХ ХАРАКТЕРИСТИК АДФР НОРМАЛЬНОГО ИСПОЛНЕНИЯ**

Таблица 1

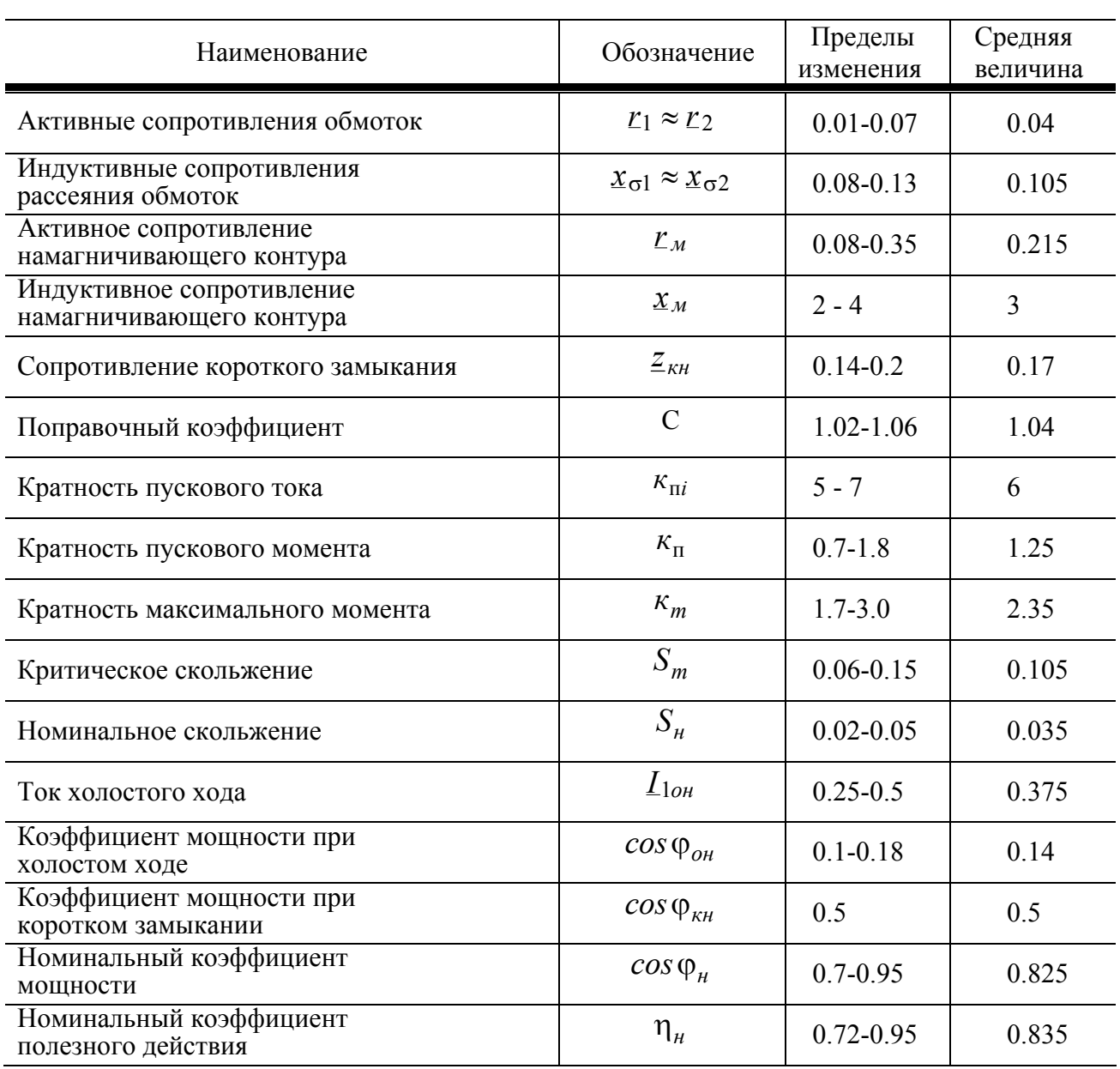

## 2. МЕТОДИКА РАСЧЕТА ПАРАМЕТРОВ СХЕМ ЗАМЕЩЕНИЯ АСИНХРОННОЙ МАШИНЫ

Возможные подходы к определению параметров схем замещения асинхронной машины зависят как от количества исходной информации о ней, так и тех допущений, которые кладутся в основу расчета.

Основная информация о машине может быть получена по её щитковым данным о значениях таких номинальных величин -

$$
P_{2\mu}, n_{\mu}, \eta_{\mu}, U_{1\mu}, I_{1\mu}, cos\varphi_{\mu}, f_{\mu} \tag{31}
$$

Иногда, на щитке вместо частоты вращения  $n_{\mu}$  указываются значения номинального скольжения  $S_n$  и синхронной частоты вращения  $n_c$ , которые связаны между собой и с  $n<sub>u</sub>$  известным соотношением

$$
S_i = \frac{n_c - n_i}{n_c} \tag{32}
$$

Как уже отмечалось выше, основная зависимость  $M(s)$  получена, исходя из Г-образной схемы замещения при допущении, что поправка С-вещественна. Следовательно, и рабочие характеристики асинхронного двигателя целесообразно рассчитывать на основе этой же схемы замещения, несмотря на то, что при вещественном значении  $C$  она, строго говоря, неэквивалентна Т-образной схеме, и, то есть является приближенной. Для однозначного определения всех параметров приближенной Г-образной схемы замещения одних только номинальных (щитковых) данных машины, конечно, явно недостаточно. В качестве дополнительной минимально-необходимой информации о машине можно взять значения кратности максимального момента  $\kappa_m$  (перегрузочной способности двигателя) и  $S_m$ , которые приводятся в паспорте двигателя, либо в соответствующей справочной литературе [1, 2].

Обозначив отношение активных параметров рабочего контура Г-образной схемы замещения  $R_1$  к  $R_2$  через

$$
\hat{e}_r = \frac{\underline{R}_1}{\underline{R}_2} \tag{33}
$$

из формулы М. Клосса (27) для  $s=S_n$  можно получить, что:

$$
\hat{e}_m = \frac{\frac{S_i}{S_m} + \frac{S_m}{S_i} + 2\hat{e}_r S_m}{2(1 + \hat{e}_r S_m)},
$$
\n(34)

а выражения (25) для  $S_m$  и (23) для  $M_n$ =1 с учетом (28) преобразовать к виду:

$$
S_m = \frac{1}{\hat{e}_r \sqrt{1 + \left(\frac{X_\sigma}{\underline{R}_1}\right)^2}},\tag{35}
$$

$$
\underline{M}_{\mu} = \frac{\frac{1 - S_{\mu}}{S_{\mu} \eta_{\mu} \cos \varphi_{\mu}}}{\kappa_r^2 R_2 \left[ \left( 1 + \frac{1}{\kappa_r S_{\mu}} \right)^2 + \left( \frac{X_{\sigma}}{R_1} \right)^2 \right]} = 1. \tag{36}
$$

Соотношения (34)-(36) позволяют определить параметры рабочего контура Г-образной схемы замещения в следующем порядке. Сначала, разрешая (34) относительно коэффициента к, можно найти, что:

$$
\hat{e}_r = \frac{\frac{S_i}{S_m} + \frac{S_m}{S_i} - 2\hat{e}_m}{2S_m(\hat{e}_m - 1)}
$$
(37)

Затем, зная к, можно из (35) определить отношение

$$
\frac{\underline{X}_{\sigma}}{\underline{R}_1} = \frac{\sqrt{1 - (\hat{e}_r S_m)^2}}{\hat{e}_r S_m},
$$
\n(38)

а решая совместно (38) и (36) нетрудно получить следующее выражение для  $R_2$ :

$$
\underline{R}_2 = \frac{S_i (1 - S_i)}{\eta_i \cos \varphi_i} \cdot \frac{1}{(1 + \hat{e}_r S_i)^2 + \left(\frac{S_i}{S_m}\right)^2 \left[1 - (\hat{e}_r S_m)^2\right]}.
$$
(39)

14

И, наконец, параметры  $\underline{R}_1$  и  $\underline{X}_0$  из (38) с учетом (33) можно определить по формулам:

$$
R_1 = \kappa_r R_2 , \qquad \underline{X}_{\sigma} = \frac{R_1}{\hat{e}_r S_m} \sqrt{1 - (\hat{e}_r S_m)^2} = \frac{R_2}{S_m} \sqrt{1 - (\hat{e}_r S_m)^2} . \tag{40}
$$

Получив значения параметров  $\underline{R}_1$ ,  $\underline{R}_2$  и  $\underline{X}_5$ , можно рассчитать полное комплексное сопротивление рабочего контура  $Z_p(s)$  для любого скольжения из диапазона  $0 \leq S \leq 1$ . В частности, при номинальном скольжении для  $\Gamma$ - образной схемы на рис.2

$$
\underline{Z}_{\delta}(S_i) = \left(\underline{R}_1 + \frac{\underline{R}_2}{S_i}\right) + j\underline{X}_{\sigma} = \underline{Z}_{\delta i} . \tag{41}
$$

Для полного комплексного сопротивления намагничивающего контура этой схемы замещения при номинальном напряжении, согласно (2), (7), (16), можно написать

$$
\underline{Z}_{1\dot{I}} = \underline{R}_{1\dot{I}} + j\underline{X}_{1\dot{I}} \t{,} \t(42)
$$

а для полного или входного сопротивления схемы при  $s = S_n$  в соответствии с выражением (17) -

$$
\underline{Z}_{\tilde{A}}(S_i) = \frac{\underline{Z}_{1i} \underline{Z}_{\delta i}}{\underline{Z}_{1i} + \underline{Z}_{\delta i}} = \cos \varphi_i + j \sin \varphi_i = \underline{Z}_i . \tag{43}
$$

Из последнего соотношения полное комплексное сопротивление намагничивающего контура

$$
\underline{Z}_{1M} = \frac{\underline{Z}_{\delta i} \underline{Z}_i}{\underline{Z}_{\delta i} - \underline{Z}_i} , \qquad (44)
$$

а его составляющие

$$
\underline{R}_{1M} = Re \left( \frac{\underline{Z}_{\delta i} \underline{Z}_i}{\underline{Z}_{\delta i} - \underline{Z}_i} \right) , \quad \underline{X}_{1M} = Jm \left( \frac{\underline{Z}_{\delta i} \underline{Z}_i}{\underline{Z}_{\delta i} - \underline{Z}_i} \right).
$$
 (45)

15

Таким образом по выражениям (37)–(45) можно рассчитать все активные и индуктивные параметры Г-образной схемы замещения, изображенной на рис.2.

Прежде чем перейти к определению рабочих характеристик АДФР на основе Г-образных схем замещения, целесообразно рассмотреть еще один важный вопрос, связанный с проверкой выполнения основных энергетических соотношений.

Пренебрегая, как и прежде, механическими и добавочными потерями, уравнение баланса мощностей в асинхронной машине можно записать как

$$
D_1 = D_2 + \Sigma \delta, \qquad \Sigma \delta = \delta_{const} + \delta_{var}, \tag{46}
$$

где р<sub>совы</sub>-постоянные потери, независящие от нагрузки двигателя р<sub>уаг</sub>переменные потери, которые являются функцией нагрузки двигателя.

Тогда для номинального режима нагрузки АДФР уравнение баланса мощностей будет иметь вид:

$$
B_{1i} = m_1 U_{1\hat{o}i} I_{1\hat{o}i} \cos \varphi_i = B_{2i} + \Sigma \delta_i \tag{47}
$$

а соответствующий коэффициент полезного действия

$$
\eta_i = \frac{D_{2i}}{D_{1i}} = 1 - \frac{\Sigma p_i}{D_{1i}} = 1 - \Sigma \underline{\delta}_i, \qquad (48)
$$

гле

$$
\Sigma p_{\mu} = \frac{\Sigma p_{\mu}}{P_{1\mu}} = \frac{p_{const}^{(n)} + p_{var}^{(n)}}{P_{1\mu}} = p_{const}^{(n)} + p_{var}^{(n)}, \ \ p_{const}^{(n)} = \frac{p_{const}^{(n)}}{P_{1\mu}}, \ \ p_{var}^{(n)} = \frac{p_{var}^{(n)}}{P_{1\mu}}. \tag{49}
$$

В выражениях (49)  $p_{const}^{(\mu)}$ ,  $p_{const}^{(\mu)}$ ,  $p_{var}^{(\mu)}$ ,  $p_{var}^{(\mu)}$  есть постоянные и переменные потери в абсолютных и относительных единицах при номинальном режиме работы машины. Для их определения необходимо рассмотреть другую разновидность Г-образной схемы замещения, которая показана на рис.4.

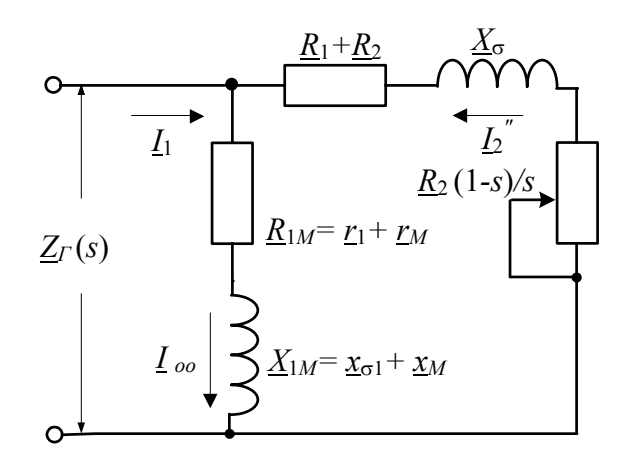

Рис. 4. Одна из разновидностей Г-образных схем замещения.

При принятых допущениях суммарные потери в номинальном режиме работы АДФР, согласно схеме замещения на рис.4, это электрические потери в сопротивлениях  $R_{1M}$  и  $(R_1+R_2)$  соответственно от намагничивающего тока  $I_{ooH}$  и тока нагрузки в рабочем контуре  $I_{2n}^{''}$ . В абсолютных единицах при  $m_1 = m_2$ 

$$
\Sigma p_i = m_1 \Big[ I_{ooi}^2 R_{1M} + I_{2i}^{"2}(R_1 + R_2) \Big] = m_1 \Bigg[ \Bigg( \frac{U_{1\hat{o}i}}{z_{1i}} \Bigg)^2 R_{1M} + \Bigg( \frac{U_{1\hat{o}i}}{z_{\hat{o}i}} \Bigg)^2 (R_1 + R_2) \Bigg], (50)
$$

где абсолютные значения параметров

$$
z_{1u} = \sqrt{R_{1M}^2 + X_{1M}^2} \quad , \quad z_{\delta i} = \sqrt{\left(R_1 + \frac{R_2}{S_i}\right)^2 + X_{\sigma}^2} \tag{51}
$$

являются модулями полных сопротивлений намагничивающего и рабочего контуров при номинальном напряжении и номинальном скольжении.

Поскольку соотношение токов определяется, как

$$
\dot{I}_{1i} + \dot{I}_{2i}'' = \dot{I}_{\tilde{n}i} \qquad \dot{e} \qquad \dot{I}_{1i} = \dot{I}_{\tilde{n}i} + \left( -\dot{I}_{2i}'' \right) , \qquad (52)
$$

то первое слагаемое в квадратных скобках выражения (50) представляет собой постоянные потери или потери идеального холостого хода на одну фазу (s=0,

рабочий контур разомкнут), которые складываются из магнитных потерь в стали статора и электрических потерь в меди обмотки статора от намагничивающей составляющей первичного тока  $I_{ooH}$ , независящей от режима нагрузки двигателя.

Второе слагаемое в квадратных скобках выражения (50) представляет собой переменные или электрические потери в фазе обеих обмоток (статора и ротора) от нагрузочной составляющей первичного тока  $I_{2n}$ .

В относительных единицах выражение (50) для определения суммарных потерь с учетом (47)–(49) и (51) приобретает вид:

$$
\Sigma \underline{p}_i = \frac{1}{\cos \varphi_i} \left[ \frac{\underline{R}_{1M}}{\underline{R}_{1M}^2 + \underline{X}_{1M}^2} + \frac{\underline{R}_1 + \underline{R}_2}{\left(\underline{R}_1 + \frac{\underline{R}_2}{S_i}\right)^2 + \underline{X}_{\sigma}^2} \right] = 1 - \eta_i \,. \tag{53}
$$

Полученное выражение (53) можно рассматривать как элемент контрольной проверки правильности расчетов параметров Г-образной схемы замещения АДФР в соответствии с вышеизложенной методикой их определения.

При необходимости суммарные потери (53) для номинальной нагрузки можно выразить через потери в стали  $p_{cn}$  и полные потери в меди обеих обмоток  $p_{\mu\mu}$ , то есть:

$$
\sum \underline{\delta}_i = \underline{\delta}_{\tilde{n}i} + \underline{\delta}_{\tilde{n}i} \quad , \tag{54}
$$

где

$$
\underline{p}_{cn} = \frac{r_M}{\cos \varphi_H z_{1M}^2}, \qquad \qquad \underline{z}_{1M}^2 = R_{1M}^2 + X_{1M}^2, \tag{55}
$$

$$
\underline{\delta}_{ii} = \frac{1}{\cos \varphi_i} \left( \frac{r_1}{\underline{z}_{1i}^2} + \frac{R_1 + R_2}{\underline{z}_{di}^2} \right), \qquad \underline{z}_{di}^2 = \left( \underline{R}_1 + \frac{R_2}{S_i} \right)^2 + \underline{X}_{\sigma}^2. \tag{56}
$$

Следует отметить, что выражениями (55) и (56) можно воспользоваться

только в том случае, если известно хотя бы одно из сопротивлений  $r_1$  или  $r_w$ , являющихся параметрами Т-образной схемы замещения. Для их определения необходимо решать обратную задачу, исходя из полученной с учетом (29) и (30) системы уравнений перехода от Г-образной к Т -образной схеме замещения:

$$
\underline{R}_{1} = C_{\underline{r}_{1}} , \quad \underline{R}_{2} = C^{2} \underline{r}_{2}^{'} , \quad \underline{X}_{\sigma} = C_{\underline{x}_{\sigma 1}} + C^{2} \underline{x}_{\sigma 2}^{'} ,
$$

$$
\left\{ Re \dot{C} = 1 + \frac{\underline{r}_{1} (\underline{R}_{1M} - \underline{r}_{1}) + \underline{x}_{\sigma 1} (\underline{X}_{1M} - \underline{x}_{\sigma 1})}{(\underline{R}_{1M} - \underline{r}_{1})^{2} + (\underline{X}_{1M} - \underline{x}_{\sigma 1})^{2}} \right\}
$$

$$
C = \left\{ | \dot{C} | = \sqrt{\frac{\underline{R}_{1M}^{2} + \underline{X}_{1M}^{2}}{(\underline{R}_{1M} - \underline{r}_{1})^{2} + (\underline{X}_{1M} - \underline{x}_{\sigma 1})^{2}}}, \quad (57)
$$

$$
Re \dot{C} = | \dot{C} | = 1 + \frac{\underline{x}_{\sigma 1}}{(\underline{X}_{1M} - \underline{x}_{\sigma 1})}
$$

где вещественная поправка С определяется каким-то одним выражением.

Особенностью системы (57) является то, что пять неизвестных величин связаны только четырьмя уравнениями, причем все они нелинейны, что существенно затрудняет получение аналитических решений. Системы такого рода могут иметь не одно, а множество решений, каждое из которых при численной реализации будет определяться заданным начальным приближением для всех искомых переменных. В отношении рассматриваемой системы (57) задача определения начального приближения несколько облегчается, поскольку поправка С близка к единице, а индуктивности рассеяния первичной и вторичной цепи мало отличаются друг от друга. Поэтому, с учетом сказанного, при решении системы (57) целесообразно назначить следующие начальные приближения для искомых переменных:

$$
C_o = 1,
$$
  $r_{1o} = R_1,$   $r'_{2o} = R_2,$   $x_{\sigma 1o} = x'_{\sigma 2o} = \frac{X_{\sigma}}{2}$ , (58)

а сам процесс решения системы (57) можно осуществить с помощью функции  $Find(x, y, ...)$ , которая встроена в базовую версию Mathcad [5] и дает точное рептение.

Экспериментальная проверка справедливости предлагаемых методик расчета была проведена на одной из учебных установок лаборатории кафедры «Электрические машины». Необходимые исходные данные, а также основные результаты эксперимента и расчета приведены в таблице 2. Более подробный расчет и его алгоритм представлен в Приложении 1.

Таблина 2

| AДФР: $S_n$ =0.07, $\eta_n$ =0.68, $Cos\varphi_n$ =0.73, $S_m$ =0.4, $\kappa_m$ =2.593 |                            |                       |  |
|----------------------------------------------------------------------------------------|----------------------------|-----------------------|--|
| Обозначения                                                                            | Расчет на основе опытов    | Расчет по             |  |
| параметров                                                                             | реального хол. хода и К.З. | предлагаемой методике |  |
| $R_{1M}$                                                                               | 0.41                       | 0.461                 |  |
| $\underline{X}_{1M}$                                                                   | 1.62                       | 1.552                 |  |
| $R_1$                                                                                  | 0.053                      | 0.064                 |  |
| $R_2$                                                                                  | 0.112                      | 0.118                 |  |
| $\underline{X}_{\sigma}$                                                               | 0.276                      | 0.29                  |  |
| $r_1$                                                                                  | 0.05                       | 0.059                 |  |
|                                                                                        | 1.064                      | 1.092                 |  |

Опытные значения параметров Г-образной схемы замещения, приведенные во втором столбце табл. 2, были получены по методике, разработанной В.В. Прусс-Жуковским совместно с В.Н. Забоиным. Из сопоставления опытных и расчетных данных, представленных в табл. 2, следует, что погрешность определения параметров по предложенной методике не превышает 10%, что не только с учебно-методической, но и с практической точек зрения является вполне приемлемым.

Следует также подчеркнуть, что если имеется возможность провести опыт идеального холостого хода, то параметры рабочего контура Г-образной схемы замещения можно найти гораздо проще и быстрее.

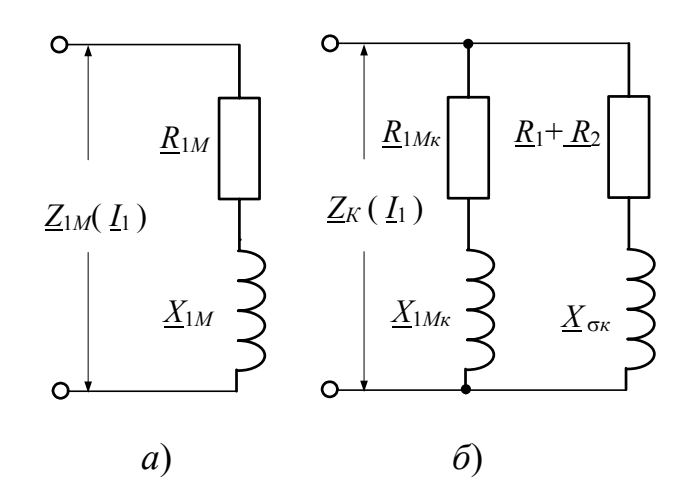

Рис. 5. Г-образные схемы замещения АДФР а) режим идеального холостого хода,  $S=0$ ; б) режим короткого замыкания,  $S=1$ 

Действительно в опыте короткого замыкания при номинальном первичном токе  $I_1$ =1 сопротивление короткого замыкания  $Z_{k}(1) = Z_{kH}$  соответствует номинальному напряжению короткого замыкания  $U_{kH}$ . При этом, согласно схеме на рис.5.б,

$$
\underline{Z}_{\hat{e}i} = \frac{\underline{Z}_{1M\hat{e}} \underline{Z}_{\delta\hat{e}}}{\underline{Z}_{1M\hat{e}} + \underline{Z}_{\delta\hat{e}}} = \underline{z}_{\hat{e}i} \cos \varphi_{\hat{e}i} + j\underline{z}_{\hat{e}i} \sin \varphi_{\hat{e}i} , \qquad (59)
$$

где комплексные сопротивления намагничивающего и рабочего контура

$$
\underline{Z}_{1M\hat{e}} = \underline{R}_{1M\hat{e}} + j\underline{X}_{1M\hat{e}}, \qquad \underline{Z}_{\delta\hat{e}} = (\underline{R}_1 + \underline{R}_2) + j\underline{X}_{\sigma\hat{e}} \tag{60}
$$

также соответствуют напряжению  $U_{kH}$ , причем  $U_{kH} = Z_{kH} = |Z_{kH}|$ .

В опыте идеального холостого хода при номинальном питающем напряжении  $U_1$ =1 сопротивление  $Z_{1M}(1) = Z_{1M0}$ . Когда напряжение  $U_1 = U_{kH}$ , то сопротивление  $Z_{1M}(U_{\kappa h})=Z_{1M\kappa}$ , т.е. может быть определено из того же опыта идеального холостого хода, если он проведен в широком диапазоне изменения напряжения  $U_1$ .

При номинальной нагрузке, когда  $\underline{U}_1 = 1$ ,  $\underline{I}_1 = 1$  и  $s = S_n$ , в соответствии с (43)

$$
\underline{Z}_i = \frac{\underline{Z}_{1Mo}\underline{Z}_{\delta i}}{\underline{Z}_{1Mo} + \underline{Z}_{\delta i}} = \cos\varphi_i + j\sin\varphi_i \quad , \tag{61}
$$

где комплексные сопротивления намагничивающего и рабочего контура в номинальном режиме

$$
\underline{Z}_{1Mo} = \underline{R}_{1Mo} + j\underline{X}_{1Mo}, \qquad \underline{Z}_{pu} = \left(\underline{R}_1 + \frac{\underline{R}_2}{S_u}\right) + j\underline{X}_{\sigma u}, \qquad (62)
$$

Из соотношений (59) и (61) с учетом равенств (60) и (62), нетрудно найти параметры рабочего контура в опыте короткого замыкания и при номинальной нагрузке. Соответствующие выражения имеют вид:

$$
\underline{Z}_{\delta\hat{e}} = \frac{\underline{Z}_{1M\hat{e}}\underline{Z}_{\hat{e}i}}{\underline{Z}_{1M\hat{e}} - \underline{Z}_{\hat{e}i}} = \left(\underline{R}_1 + \underline{R}_2\right) + j\underline{X}_{\sigma\hat{e}}, \ \underline{Z}_{\delta i} = \frac{\underline{Z}_{1M\hat{e}}\underline{Z}_i}{\underline{Z}_{1M\hat{e}} - \underline{Z}_i} = \left(\underline{R}_1 + \frac{\underline{R}_2}{S_i}\right) + j\underline{X}_{\sigma i} \ . (63)
$$

На основании (63) можно составить две системы уравнений:

$$
(\underline{R}_1 + \underline{R}_2) = Re \left( \frac{\underline{Z}_{1M\hat{e}} \underline{Z}_{\hat{e}i}}{\underline{Z}_{1M\hat{e}} - \underline{Z}_{\hat{e}i}} \right) = Re \underline{Z}_{\delta\hat{e}}, \left( \underline{R}_1 + \frac{\underline{R}_2}{S_i} \right) = Re \left( \frac{\underline{Z}_{1M\hat{e}} \underline{Z}_i}{\underline{Z}_{1M\hat{e}} - \underline{Z}_i} \right) = Re \underline{Z}_{\delta i} \quad (64)
$$
  

$$
\underline{X}_{\sigma\hat{e}} = Jm \left( \frac{\underline{Z}_{1M\hat{e}} \underline{Z}_{\hat{e}i}}{\underline{Z}_{1M\hat{e}} - \underline{Z}_{\hat{e}i}} \right) = Jm \underline{Z}_{\delta\hat{e}}, \quad \underline{X}_{\sigma\hat{i}} = Jm \left( \frac{\underline{Z}_{1M\hat{e}} \underline{Z}_i}{\underline{Z}_{1M\hat{e}} - \underline{Z}_i} \right) = Jm \underline{Z}_{\delta i}
$$

Решение первой системы двух уравнений относительно параметров  $R_1$  и  $R_2$ дает следующий результат:

$$
\underline{R}_1 = \frac{Re\underline{Z}_{\delta\hat{e}} - S_i Re\underline{Z}_{\delta i}}{1 - S_i}, \qquad \underline{R}_2 = \frac{S_i}{1 - S_i} \left( Re\underline{Z}_{\delta i} - Re\underline{Z}_{\delta \hat{e}} \right).
$$
(65)

Из второй пары уравнений относительно параметров  $\underline{X}_{\sigma\kappa}$  и  $\underline{X}_{\sigma\kappa}$  следует, что

$$
\underline{X}_{\sigma\hat{e}} = Jm\underline{Z}_{\delta\hat{e}}, \qquad \underline{X}_{\sigma i} = Jm\underline{Z}_{\delta i} \ . \tag{66}
$$

В асинхронных машинах с постоянными параметрами решения (66) должны давать, строго говоря, одинаковые результаты, т.е.  $\underline{X}_{\sigma\kappa} = \underline{X}_{\sigma\kappa} = \underline{X}_{\sigma}$ . Если этого 22

не наблюдается, а само расхождение в результатах (66) незначительно, то его можно отнести к погрешностям эксперимента. В этом случае значение  $X_0$  следует усреднить по закону средне-арифметического и определять его как

$$
\underline{X}_{\sigma} = \frac{\underline{X}_{\sigma\hat{e}} + \underline{X}_{\sigma i}}{2} = \frac{Jm\underline{Z}_{\delta\hat{e}} + Jm\underline{Z}_{\delta i}}{2}
$$
(67)

В соответствии с вышеизложенным были выполнены необходимые расчеты, результаты которых представлены в таблице 3. Их сопоставление так же свидетельствует о вполне приемлемой точности расчета по предлагаемой методике.

Таблина 3

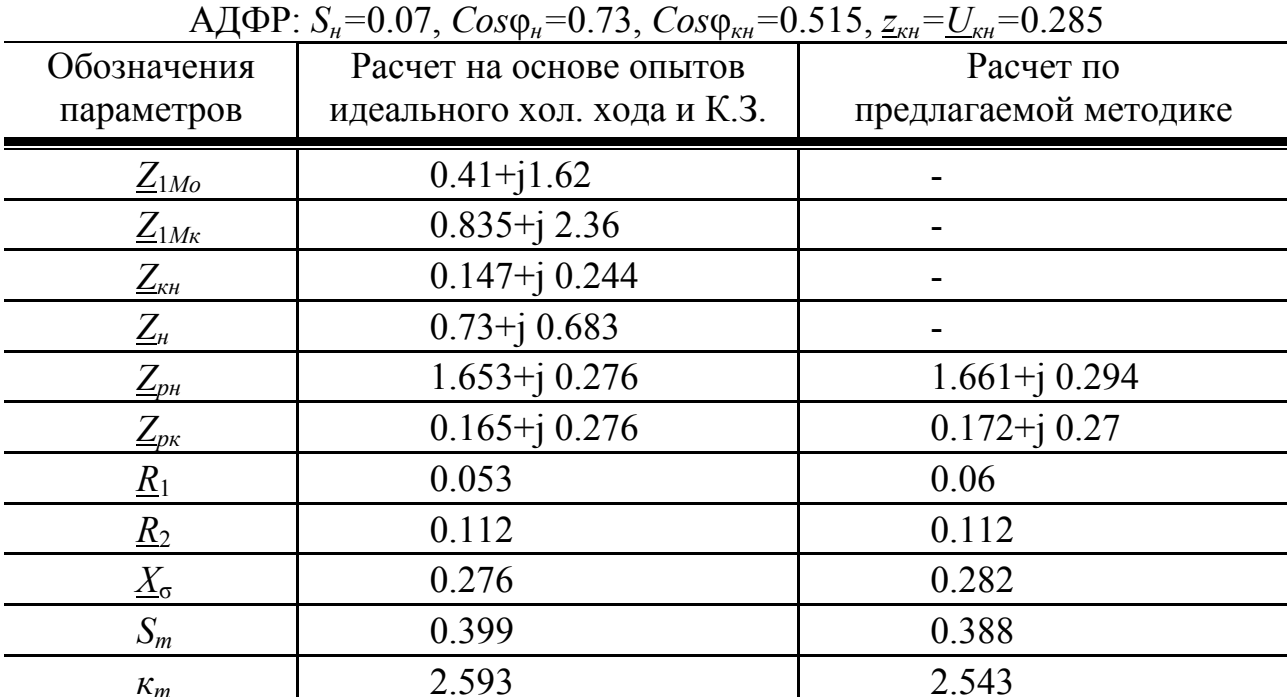

## 3. МЕТОДИКА РАСЧЕТА РАБОЧИХ И МЕХАНИЧЕСКИХ ХАРАКТЕРИСТИК АСИНХРОННОГО ДВИГАТЕЛЯ С ФАЗНЫМ РОТОРОМ

Под рабочими характеристиками асинхронного двигателя (АД) понимают [3, 4] зависимости s,  $M_2$ ,  $I_1$ ,  $cos\varphi$ ,  $P_1$  и  $\eta$  от полезной мощности на его валу  $P_2$ при  $U_1=U_{1n}$ =const,  $f_1=f_{1n}$ =const. Для их определения по известным параметрам

схемы замещения обычно задаются рядом значений скольжения *s* и рассчитывают сначала токи, а затем и все остальные необходимые величины [4]. Однако, не только с учебно-методической, но и с инженерно-практической точек зрения, представляется целесообразным вывод непосредственных аналитических выражений для расчета указанных характеристик. Для этого достаточно, естественно, найти лишь функциональную зависимость  $s=f(P_2)$ , используя которую, можно определить и все остальные зависимости  $M_2$ ,  $I_1$ ,  $cos\varphi$ ,  $P_1$  и  $\eta$  от  $P_2$ .

Полагая, как и прежде, что сумма механических и добавочных потерь в АД пренебрежимо мала, его полезную механическую мощность можно записать в виде

$$
P_2(s) = M_2 \cdot \Omega_2 = M(s) \cdot \Omega_2(s) = P_{\text{mx}},\tag{68}
$$

где угловая частота вращения ротора

$$
\Omega_2(s) = 2 \pi n(s) = 2 \pi n_c(1-s). \tag{69}
$$

В номинальном режиме работы, согласно (68) и (69),  $P_{2n} = M(s_n)$   $\Omega_2(S_n)$  =  $M_{\mu}$  2  $\pi n_c(1-S_{\mu})$ . Следовательно, в относительных единицах, полезная мощность

$$
\underline{P}_2(s) = \frac{P_2(s)}{P_{2u}} = \underline{M}(s) \frac{1-s}{1-S_u} \,. \tag{70}
$$

После подстановки в  $P_2(s)$  значения  $M(s)$  по формуле М. Клосса (27) выражение (70) приобретает вид:

$$
P_2(s) = \kappa_p \cdot \frac{1-s}{\frac{s}{S_m} + \frac{S_m}{s} + aS_m} \quad , \tag{71}
$$

где коэффициенты а и к<sub>р</sub> соответственно равны:

$$
\dot{a} = 2\frac{R_1}{R_2} = 2\hat{e}_r , \quad \kappa_p = \frac{\kappa_m (2 + aS_m)}{1 - S_n} = \frac{2\kappa_m (1 + \kappa_r S_m)}{1 - S_n}.
$$
 (72)

Разрешив теперь (71) относительно скольжения с с учетом физически зна-

чимого корня соответствующего квадратного уравнения, можно получить непосредственную зависимость *s* от полезной мощности  $P_2$  в виде:

$$
s(\underline{P}_2) = S_m \frac{\left(\kappa_p - a S_m \underline{P}_2\right) - \sqrt{\left(\kappa_p - a S_m \underline{P}_2\right)^2 - 4\left(\underline{P}_2 + S_m \kappa_p\right)\underline{P}_2}}{2\left(\underline{P}_2 + S_m \kappa_p\right)}.
$$
 (73)

Полученное выражение (73) при известных значениях  $a$ ,  $S_n$ ,  $S_m$  и  $\kappa_m$  позволяет рассчитать важнейшую рабочую характеристику  $s(P_2)$ , используя которую можно определить любую иную рабочую характеристику АМ в относительных единицах по известным параметрам  $\underline{R}_1$ ,  $\underline{R}_2$ ,  $\underline{X}_5$ , и  $\underline{R}_{1M}$ ,  $\underline{X}_{1M}$  Г-образной схемы замещения. Так, в частности, рабочая характеристика  $M_2(P_2)$  непосредственно из (70) имеет следующий вид:

$$
\underline{M}_2(\underline{P}_2) = \frac{1 - S_i}{1 - s(\underline{P}_2)} \underline{P}_2. \tag{74}
$$

Для определения рабочей характеристики  $I_1(P_2)$  необходимо сначала найти эквивалентное комплексное сопротивление Г-образной схемы замещения, а затем комплекс действующего значения фазного тока, привести его к относительным единицам и взять модуль от полученной величины. Так, с учетом (73)

$$
\underline{Z}_{\Gamma}[s(\underline{P}_2)] = \underline{R}_{\Gamma}[s(\underline{P}_2)] + j\underline{X}_{\Gamma}[s(\underline{P}_2)],
$$

где

$$
\underline{R}_{\Gamma}[s(\underline{P}_2)] = \underline{z}_{\Gamma}[s(\underline{P}_2)]\cos\varphi \quad , \quad \underline{X}_{\tilde{A}}[s(\underline{D}_2)] = \underline{z}_{\tilde{A}}[s(\underline{D}_2)]\sin\varphi, \tag{75}
$$

a

$$
\underline{z}_{\Gamma}[s(\underline{P}_2)] = \sqrt{\underline{R}_{\Gamma}^2[s(\underline{P}_2)] + \underline{X}_{\Gamma}^2[s(\underline{P}_2)]}.
$$
 (76)

Тогда, очевидно, что

$$
\dot{I}_{1\delta} = \frac{U_{1\delta i}}{Z_{\tilde{A}}[s(\underline{P}_2)]}, \ \dot{L}_1 = \frac{I_{1\delta}}{I_{1\delta i}} = \frac{1}{Z_{\tilde{A}}[s(\underline{P}_2)]}, \ \underline{L}_1 = |\dot{L}_1| = \frac{1}{Z_{\tilde{A}}[s(\underline{P}_2)]} = L_1(\underline{P}_2). \tag{77}
$$

Рабочая характеристика  $cos\phi(P_2)$  определяется непосредственно из (75) и с учетом (77) имеет вид:

$$
cos \varphi(\underline{P}_2) = \frac{\underline{R}_{\Gamma}[s(\underline{P}_2)]}{\underline{z}_{\Gamma}[s(\underline{P}_2)]} = \underline{R}_{\Gamma}[s(\underline{P}_2)] \cdot \underline{I}_1(\underline{P}_2)
$$
(78)

Поскольку потребляемая (первичная) мощность двигателя

$$
P_1 = m_1 U_{1\phi\mu} I_{1\phi} \cos\varphi,\tag{79}
$$

то рабочая характеристика  $P_1(P_2)$  с учетом (77) и (78) может быть получена в виде:

$$
\underline{P}_1(\underline{D}_2) = \frac{R_{\varGamma}[s(\underline{P}_2)]}{z_{\varGamma}^2[s(\underline{P}_2)]\cos\varphi_{\mu}} = \frac{\cos\varphi(\underline{P}_2)\underline{I}_1(\underline{P}_2)}{\cos\varphi_{\mu}}.
$$
\n(80)

И, наконец, рабочая характеристика  $\eta(P_2)$ , согласно определению КПД и (80), приобретет вид:

$$
\eta(\underline{P}_2) = \underline{P}_2 \frac{\underline{z}_{\tilde{A}}^2 [s(\underline{P}_2)]}{\underline{R}_{\tilde{A}} [s(\underline{P}_2)]} \eta_i \tilde{n} os \varphi_i = \frac{\underline{P}_2 \eta_{\mu}}{\underline{P}_1(\underline{P}_2)}.
$$
\n(81)

В заключение необходимо рассмотреть последовательность расчета семейства механических характеристик  $M(s)$ , которое, как известно [4], состоит из естественной и множества искуственных характеристик. Если приведенное добавочное сопротивление, включаемое в цепь фазного ротора, обозначить через  $R_{\text{A}}$ , то для суммарного активного сопротивления вторичной цепи можно написать -

$$
\underline{R}_{2\ddot{A}} = \underline{R}_2 + \underline{R}_{\ddot{A}}\,,\tag{82}
$$

а соответствующее ему критическое скольжение определить, согласно (25), как

$$
S_{m\ddot{A}} = \frac{\underline{R}_{2\ddot{A}}}{\sqrt{\underline{R}_1^2 + \underline{X}_\sigma^2}}.
$$
\n(83)

Для искусственной механической характеристики с критическим скольжением  $S_{mJ}$ =1

26

$$
\underline{R}_{2\ddot{A}} = \sqrt{\underline{R}_1^2 + \underline{X}_{\sigma}^2} = \frac{\underline{R}_2}{S_m}.
$$
\n(84)

При этом с учетом (82) и (84) добавочное сопротивление

$$
\underline{R}_{\ddot{A}} = \underline{R}_{2\ddot{A}} - \underline{R}_{2} = \underline{R}_{2} \frac{1 - S_{m}}{S_{m}}.
$$
\n(85)

Таким образом, при изменении  $S_{mJ}$  диапазон варьирования сопротивления  $R_{\text{I}}$  должен находится в пределах:

$$
0 \le \underline{R}_{\ddot{A}} \le \underline{R}_2 \frac{1 - S_m}{S_m}.
$$
\n(86)

Задаваясь теперь, согласно (86), рядом произвольных значений  $\underline{R}_{\mathcal{A}}$  и пользуясь далее выражениями (82) и (83), можно рассчитать по формуле М. Клосса (27) любое семейство искусственных механических характеристик, которые по мере возрастания  $R_{\text{I}}$  смещаются вправо от естественной характеристики до тех пор, пока кратность пускового момента  $\kappa_{n}$  при  $S_{m}$ <sup>=1</sup> не станет равной кратности максимального момента  $\kappa_m$ .

Следует также отметить, что возможен и другой порядок расчета, когда по заданным значениям  $S_m \leq S_{mZ} \leq 1$  сначала рассчитываются искусственные механические характеристики, а уже затем соответствующие им добавочные сопротивления  $R_n$ .

При этом из выражений (25) и (83) следует, что

$$
\underline{R}_{2\ddot{A}} = \underline{R}_2 \frac{S_{m\ddot{A}}}{S_m},
$$
\n(87)

откуда с учетом (82) можно получить искомое значение  $R_{\text{A}}$  из выражения:

$$
\underline{R}_{\ddot{A}} = \underline{R}_{2\ddot{A}} - \underline{R}_{2} = \underline{R}_{2} \bigg( \frac{S_{m\ddot{A}}}{S_{m}} - 1 \bigg), \tag{88}
$$

согласно которому, как нетрудно убедиться,  $R_{\text{A}}$  будет меняться в пределах (86) при соответствующем варьировании  $S_{m,l}$ .

Определение рабочих и механических характеристик АДФР по предложенной методике расчетов было выполнено в среде Mathcad и представлено в Приложении 1 для машины, исходные данные и параметры которой рассматривались в разделе 2 (см. табл. 2 и 3). Там же, в блоке Given-Find, который отвечает за расчет параметров Т-образной схемы замещения, предусмотрена возможность расчета вещественной поправки С по одному из трех выражений (57).

В Приложении 2 приведены необходимые технические данные АДФР серии 4А типа 4АК (закрытое исполнение) и 4АНК (защищенное исполнение) [2], которые могут быть использованы в качестве исходных данных при выполнении расчетных заданий по теме «Асинхронные машины», а в Приложении 3 дана примерная форма бланка такого задания.

#### СПИСОК ЛИТЕРАТУРЫ

- 1. Справочник по электрическим машинам. Т.1 / под ред. И.П. Копылова, Б.К. Клокова. – М.: Энергоатомиздат, 1988. - 456с.
- 2. Асинхронные двигатели серии 4А: Справочник/ А.Э. Кравчик, М.М. Шлаф, В.И. Афонин, Е.А. Соболенская. - М.: Энергоиздат, 1982.-504с.
- 3. Несговорова Е.Д. Испытание асинхронных машин: Учебное пособие к лабораторным работам. -Л.: ЛПИ, 1975.- 68с.
- 4. Вольдек А.И. Электрические машины. -Л.: Энергия, 1978.- 832с.
- 5. Макаров Е.Г. Инженерные расчеты в Mathcad. Учебный курс.-СПб: Питер, 2003.-448c.

#### П**риложен**ие 1

Пример практической реализации методик расчета параметров схем замещения, рабочих и механических характеристик асинхронного двигателя с фазным ротором в среде Mathcad.

Исходные данные для расчета в относительных единицах параметров Г-образной схемы замещения:

$$
\begin{pmatrix}\n\text{S}_{\text{H}} \\
\eta_{\text{H}} \\
\cos\phi_{\text{H}} \\
\text{Sm}\n\end{pmatrix} := \begin{pmatrix}\n0.07 \\
0.68 \\
0.73 \\
0.399\n\end{pmatrix}
$$
\n
$$
\begin{pmatrix}\n\text{S}_{\text{H}} \\
\text{S}_{\text{m}} \\
\text{K}_{\text{m}}\n\end{pmatrix} := \begin{pmatrix}\n0.07 \\
0.68 \\
0.73 \\
0.399\n\end{pmatrix}
$$

 $Kr \geq 0$ 

$$
1 < Km < \frac{\text{Sn}^2 + \text{Sm}^2}{2 \cdot \text{Sn} \cdot \text{Sm}}
$$
\n
$$
\frac{\text{Sn}^2 + \text{Sm}^2}{2 \cdot \text{Sn} \cdot \text{Sm}} = 2.938 \blacksquare
$$

Формулы для расчета:

$$
Kr := \frac{\frac{S_H}{S_m} + \frac{S_m}{S_H} - 2 \cdot Km}{2 \cdot Sm \cdot (Km - 1)}
$$
  
\n
$$
Kr = 0.542
$$
  
\n
$$
R2 = \frac{S_H \cdot (1 - S_H)}{\eta_H \cdot \cos \phi_H} \cdot \frac{1}{(1 + Kr \cdot Sh)^2 + (\frac{S_H}{Sm})^2 \cdot [1 - (Kr \cdot Sm)^2]}
$$
  
\n
$$
X\sigma = \frac{R2}{Sm} \cdot \sqrt{1 - (Kr \cdot Sm)^2}
$$
  
\n
$$
Zp_H = \left(R1 + \frac{R2}{Sn}\right) + i \cdot X\sigma
$$

$$
R1 = Kr \cdot R2
$$
\n
$$
\sin\phi i = \sqrt{1 - \cos\phi i^2}
$$
\n
$$
Zi = \cos\phi i + i \cdot \sin\phi i
$$
\n
$$
R1i = Re(Z1i)
$$
\n
$$
X1i = Im(Z1i)
$$
\n
$$
Z1i = \frac{Zpi \cdot Zi}{Zpi - Zi}
$$

Результаты расчета параметров Г-образной схемы замещения:

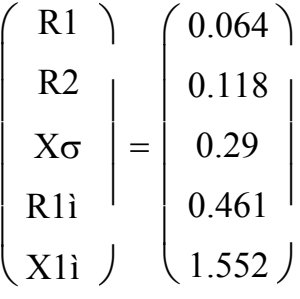

Поверочные расчеты:

Ziå = 
$$
\frac{Zpi \cdot Z1i}{Zpi + Z1i}
$$
 cosφiá = Re(Ziá)  
\n
$$
\Sigma Pi\overset{\circ}{a} = \frac{1}{\cosh^2 i} \left[ \frac{R1i}{(R1i^2 + X1i^2)} + \frac{R1 + R2}{\left[ (R1 + \frac{R2}{Si})^2 + X\sigma^2 \right]} \right]
$$
\n
$$
\eta i\overset{\circ}{a} = 1 - \Sigma Pi\overset{\circ}{a}
$$
\n
$$
\text{Kme} = \frac{1 - Si}{\eta i\overset{\circ}{a} \cdot \cosh^2 i} \cdot \frac{1}{2 \cdot (R1 + \sqrt{R1^2 + X\sigma^2})} \quad \text{Sme} = \frac{R2}{\sqrt{R1^2 + X\sigma^2}}
$$

Результаты поверочных расчетов:

$$
\begin{pmatrix}\n\Sigma P i\aa \\
\eta i\aa \\
\cos\phi i\aa \\
\text{Sme} \\
\text{Kme}\n\end{pmatrix} = \begin{pmatrix}\n0.32 \\
0.68 \\
0.73 \\
0.399 \\
2.593\n\end{pmatrix}
$$

## РАСЧЕТ РАБОЧИХ ХАРАКТЕРИСТИК:  $S(\underline{P2}), \underline{M2}(\underline{P2}), \underline{I1}(\underline{P2}), \cos\phi(\underline{P2}), \underline{P1}(\underline{P2}), \eta(\underline{P2})$

Формулы для расчета:

$$
\hat{E}\delta = \frac{2 \cdot Km \cdot (1 + Kr \cdot Sm)}{1 - Si}
$$
\n
$$
S(P2) = Sm \frac{(\hat{E}\delta - 2Kr \cdot Sm \cdot P2) - \sqrt{(\hat{E}\delta - 2 \cdot Kr \cdot Sm \cdot P2)^{2} - 4 \cdot (P2 + Sm \cdot \hat{E}\delta) \cdot P2}}{2 \cdot (P2 + Sm \cdot \hat{E}\delta)}
$$
\n
$$
Zp(P2) = \left(R1 + \frac{R2}{S(P2)}\right) + i \cdot X\sigma
$$
\n
$$
M2(P2) = \frac{1 - Si}{1 - S(P2)} \cdot P2
$$
\n
$$
Z\tilde{a}(P2) = \frac{Z1i \cdot Zp(P2)}{Z1i + Zp(P2)}
$$
\n
$$
z(P2) = |Z\tilde{a}(P2)|
$$
\n
$$
R\tilde{a}(P2) = Re(Z\tilde{a}(P2))
$$
\n
$$
H(P2) = \frac{1}{z(P2)}
$$
\n
$$
cos\phi(P2) = \frac{R\tilde{a}(P2)}{z(P2)}
$$
\n
$$
P1(P2) = \frac{cos\phi(P2) \cdot H(P2)}{cos\phi i}
$$
\n
$$
\eta(P2) = \frac{P2 \cdot \eta i}{P1(P2)}
$$
\n
$$
Pooi = \frac{1}{cos\phi i} \left[\frac{R1i}{(R1i^{2} + X1i^{2})}\right]
$$
\n
$$
Iooi = \frac{1}{|Z1i|}
$$

 $\underline{P}_{oon}$ ,  $\underline{I}_{oon}$  – мощность (потери) и ток идеального холостого хода при  $\underline{U}$ =1

 $Si := 0.07$ Pîîí  $:= 0.241$  $:= 0.618$ Iîîí

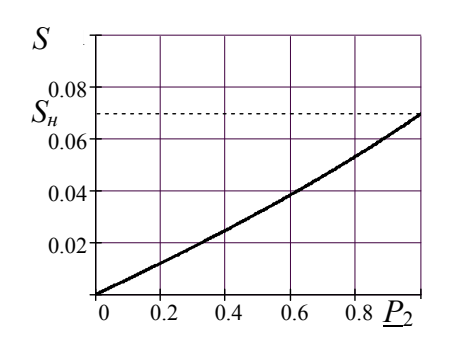

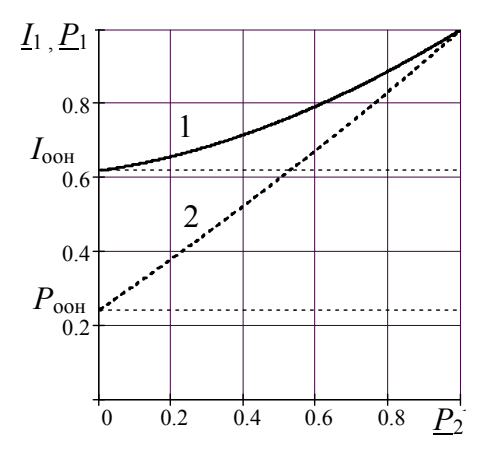

Рис. 1. Зависимость  $S=f(\underline{P_2})$ 

Рис. 2. Рабочие характеристики: кривая  $1 - \underline{I_1} = f(\underline{P_2}),$ кривая  $2 - P_1 = f(P_2)$ R<sub>1</sub>  $\cos\phi i = 0.73$  $cos\phi$ oí = 0.285 cosooí  $=$ Zlì

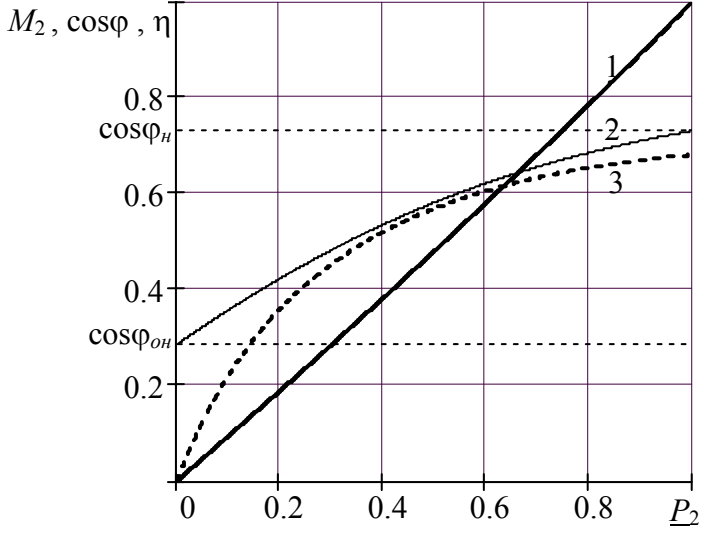

Рис. 3 Рабочие характеристики: кривая  $1 - M_2 = f(\underline{P}_2)$ , кривая 2 –  $cos\varphi = f(\underline{P_2})$ , кривая 3 –  $\eta = f(\underline{P_2})$ 

## РАСЧЕТ МЕХАНИЧЕСКИХ ХАРАКТЕРИСТИК M(S)

(е - естественной, и - искусственной)

| $\text{Sm} \leq \text{Smä} \leq 1$                                                                                                    |  |  |
|----------------------------------------------------------------------------------------------------|--|--|
| $\text{Smä} = 0.75$                                                                                                    |  |  |
| $R\ddot{a} = R2 \cdot \left(\frac{Sm\ddot{a}}{Sm} - 1\right)$                                                                                                    |  |  |
| $R2a = R2 + R\ddot{a}$                                                                                                    |  |  |
| Krä = $\frac{R1}{R2a}$                                                                                                    |  |  |
| Me(S) = $\frac{2 \cdot \text{Km} \cdot (1 + \text{Kr} \cdot \text{Sm})}{\text{Sm} + \text{Sm} + 2 \cdot \text{Kr} \cdot \text{Sm}}$                                                    |  |  |
| Mè(S) = $\frac{2 \cdot Km \cdot (1 + Kr\ddot{a} \cdot Sm\ddot{a})}{S}$<br>$\frac{S \text{m}\ddot{a}}{S \text{m}\ddot{a}} + \frac{Sm\ddot{a}}{S} + 2 \cdot Kr\ddot{a} \cdot Sm\ddot{a}$ |  |  |
| $\text{Ki} = \text{Me}(1)$                                                                                                    |  |  |
| Kïè = $M\hat{e}(1)$                                                                                                    |  |  |
| $Ki = 1.89$                                                                                                    |  |  |

Результаты расчетов:

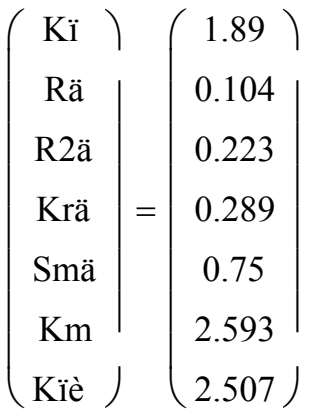

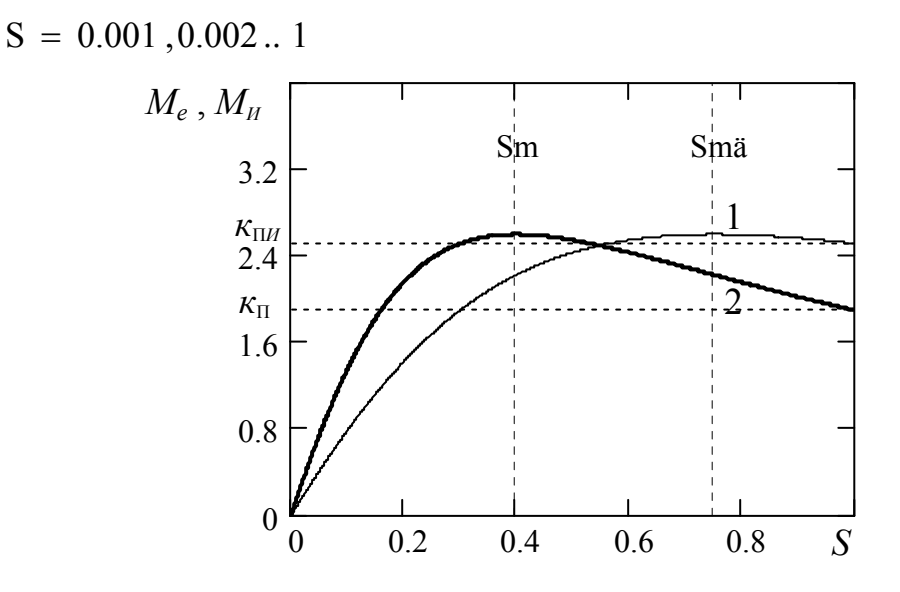

Рис.4. Механические характеристики: кривая 1 -искусственная, кривая 2 - естественная

#### РАСЧЕТ ПАРАМЕТРОВ Т-ОБРАЗНОЙ СХЕМЫ ЗАМЕЩЕНИЯ

Вектор-столбец исходных данных для определения параметров Т-образной схемы замещения и вещественной поправки С, с помощью которой осуществляется переход к Г-образной схеме замещения асинхронной машины.

$$
\begin{pmatrix}\nR1 \\
R2 \\
X\sigma \\
R1i\n\end{pmatrix} =\n\begin{pmatrix}\n0.064 \\
0.118 \\
0.29 \\
0.461\n\end{pmatrix}
$$
\n
$$
X1i \quad J \quad (1.552)
$$

Начальное приближение  $C<sub>0</sub>=1$ ЛЛЯ поправки  $\mathcal{C}$ принимается При этом начальные приближения для r1 и r2 оказываются равными  $r10=R1$ ,  $r20=R2$ .

Начальные приближения для параметров Хо1, Хо2 вводятся, исходя из условия, что X $\sigma$ 1 = X $\sigma$ 2. При C<sub>0</sub>=1 это означает, что X $\sigma$ 1, X $\sigma$ 2 = X $\sigma$ /2.

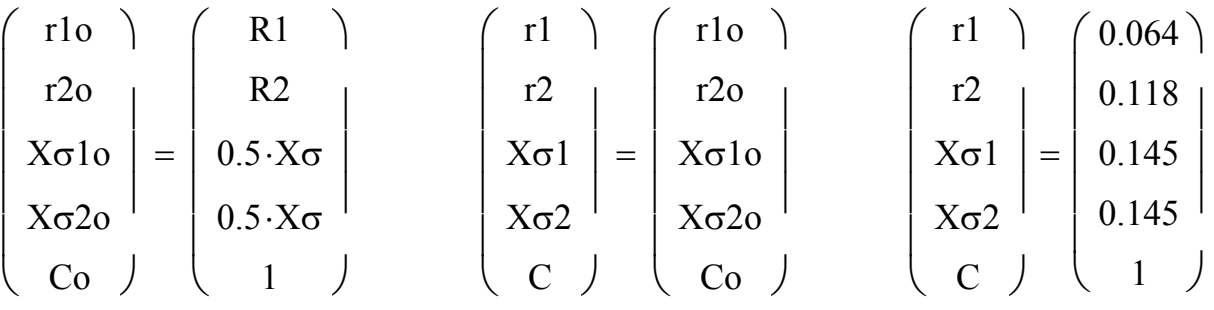

Given Система для определения параметров r1, r2, Xo1, Xo2, C

R1=C-r1  
\nR2=C<sup>2</sup>-r2  
\nX
$$
\sigma
$$
=C·(X $\sigma$ 1+C·X $\sigma$ 2)  
\nC= $\sqrt{\frac{(R1M)^2 + (X1M)^2}{(R1M - r1)^2 + (X1M - X\sigma 1)^2}}$   
\nC= $1 + \frac{r1 \cdot (R1i - r1) + X\sigma 1 \cdot (X1i - X\sigma 1)}{(R1i - r1)^2 + (X1i - X\sigma 1)^2}$   
\nC= $\frac{X1i}{X1i - X\sigma 1}$   
\nVEC = Find(r1, r2, X $\sigma$ 1, X $\sigma$ 2, C)  
\nVEC =  $\begin{bmatrix} 0.059 \\ 0.099 \\ 0.099 \\ 0.124 \\ 0.129 \end{bmatrix}$  $\begin{bmatrix} r1 \\ r2 \\ X\sigma 1 \\ X\sigma 2 \\ C \end{bmatrix}$  = VEC

Вектор искомого решения:

$$
\begin{pmatrix}\n\text{r1} \\
\text{r2} \\
\text{X}\sigma1 \\
\text{X}\sigma2\n\end{pmatrix} = \begin{pmatrix}\n0.059 \\
0.099 \\
0.124 \\
0.129 \\
1.092\n\end{pmatrix}
$$

Контрольные проверки:

R11 := C·r1  
\nR22 = C<sup>2</sup>·r2  
\nXσσ = C·Xσ1 + C<sup>2</sup>·Xσ2  
\nRì = R1i - r1  
\nXi = X1i - Xσ1  
\nC := 
$$
\sqrt{\frac{(Ri + r1)^2 + (Xi + Xσ1)^2}{Ri^2 + Xi^2}}
$$
\nC = 1.092  
\n
$$
\begin{pmatrix} R11 \\ R22 \\ Xσσ \\ Ri \end{pmatrix} = \begin{pmatrix} 0.064 \\ 0.118 \\ 0.29 \\ 0.402 \\ 1.428 \end{pmatrix}
$$

Потери в стали (Рст) и потери в меди (Рмн) при номинальной нагрузке. Сумма основных потерь и К.П.Д.

Pcí = 
$$
\frac{Ri}{[(R1i)^2 + (X1i)^2] \cdot cos\phi i}
$$
  
\nPií =  $\frac{1}{cos\phi i} \cdot \left[ \frac{r1}{(R1i)^2 + (X1i)^2} + \frac{R1 + R2}{(R1 + \frac{R2}{Si})^2 + X\sigma^2} \right]$   
\nΣPíí = Pcí + Pií  
\nηíí = 1 - ΣPíí  
\nPegy/IBITATBI:  
\nPcí = 0.21  
\nPií = 0.11  
\nΣPíi = 0.32  
\nηií = 0.68

#### Основные технические данные асинхронных двигателей с фазным ротором серии 4А типа 4АК и 4АНК (АДФР)

### 4АК- степень защиты IP44−закрытое исполнение 4АНК- степень защиты IP23−защищенное исполнение.

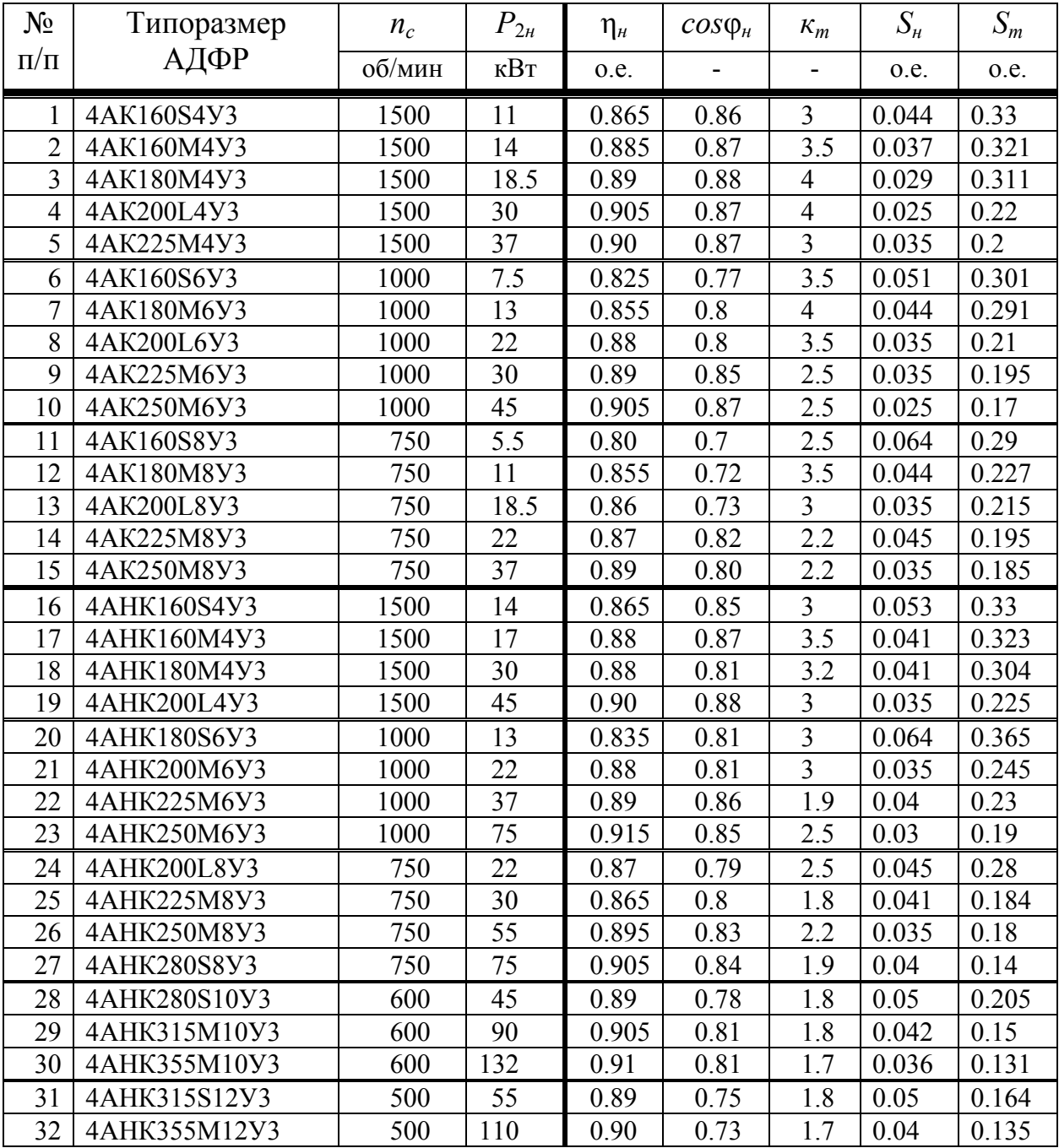

#### РАСЧЕТНОЕ ЗАДАНИЕ ПО ТЕМЕ «АСИНХРОННЫЕ МАШИНЫ»

Вариант № 1 АДФР 4АК160S4У3  $n_c$ =1500об/мин,  $P_{2h}$ =11кВт

#### Дано:

- 
- 
- 
- 
- 

#### Рассчитать:

- 1. Параметры Г-образной схемы замещения  $R_1, R_2, X_{\sigma}, R_{1M}, X_{1M}$ .
- 2. Рабочие характеристики  $S(P_2)$ ,  $M_2(P_2)$ ,  $I_1(P_2)$ ,  $cos\varphi(P_2)$ ,  $P(P_2)$ ,  $\eta(P_2)$ .
- 3. Номинальные значения мощности (потерь), тока и коэффициента мощности идеального холостого хода  $P_{\text{ooH}}$ ,  $I_{\text{ooH}}$ ,  $cos\phi_{\text{oH}}$ .
- 4. Естественную механическую характеристику  $M_e(S)$  и соответствующую ей кратность пускового момента  $\kappa_{\text{n}}$ .
- 5. Искуственные механические характеристики  $M_u(S)$  с критическими скольжениями  $S_{m/l}$ =0.5(1+S<sub>m</sub>),  $S_{m/l}$ =1 и соответствующую  $S_{m/l}$  кратность пускового момента  $\kappa_{\text{nl}}$ .
- 6. Параметры Т-образной схемы замещения  $r_1, r_2, x_{\sigma 1}, x_{\sigma 2}, r_M, x_M$ , полагая, что вещественная поправка С= $|\dot{C}|$ .
- 7. Потери в стали  $p_{\text{CH}}$  и потери в меди  $p_{\text{MH}}$  при номинальной нагрузке.

Результаты расчета параметров схем замещения свести в таблицу, а рабочие и механические характеристики представить в виде графических зависимостей

## **Содержание**

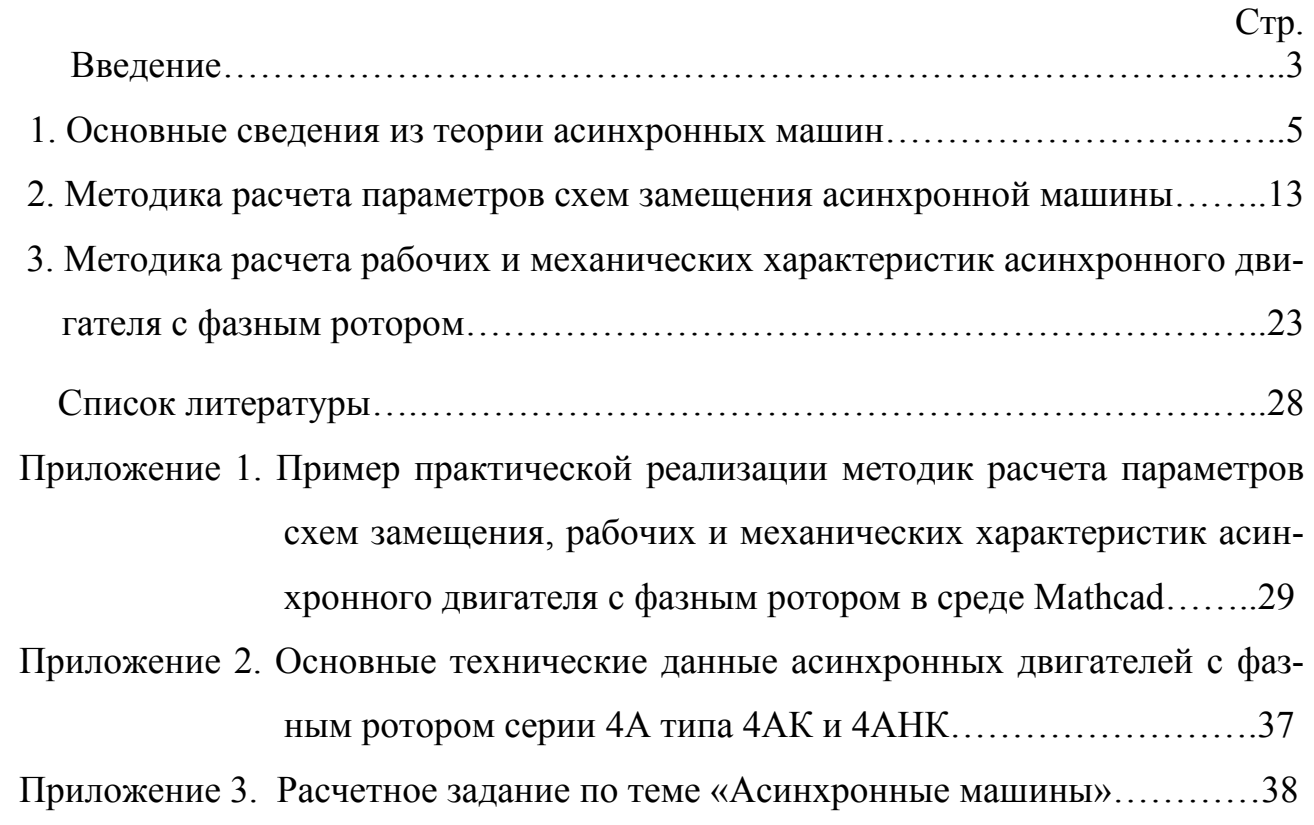

Забоин Валерий Николаевич Суханов Виктор Васильевич

Расчет параметров схем замещения, рабочих и механических характеристик асинхронных двигателей с фазным ротором

Учебное пособие

Лицензия ЛР №065394 от 08.09.97

Подписано в печать 8.11.2005. Формат 60 х 84 1/16. Объем 2.5 п.л. Тираж 100 экз. Заказ №941

Отпечатано с готового оригинал макета, предоставленного автором, в типографии изд-ва "Нестор" 195251, Санкт-Петербург, Политехническая ул., 29.